# Mz - "Managing z"

A systems management tool for z/VM and Linux

Michael MacIsaac SHARE Session 13387 Boston, MA August 12, 2013

## **Agenda**

- Introductions
- One question
- Why? What? Who? and How?
- Why Open source?
- Function provided
- Command line vs. Web interfaces
- Documentation
- Demonstration

### **Introductions**

- Who am I?
  - ► Michael MacIsaac
  - ► 26 years at IBM
  - ► Lots of different jobs
- Who are you?
  - ► Who has tried Mz?
  - ► To do systems management of z/VM and Linux
    - All roll your own?
    - Single encompassing tool?
    - Some tools, some *roll your own*?

## One question

Q. Is there a lightweight, free, open source, powerful, fast, intuitive, solid, well-tested systems management tool for z/VM and Linux?

## One question

- Q. Is there a lightweight, free, open source, powerful, fast, intuitive, solid, well-tested systems management tool for z/VM and Linux?
- A. Absolutely not!

## One question

- Lightweight?
- Free?
- Open source?
- Powerful?
- Fast?
- Intuitive?
- Solid?
- Well-tested?

## **Agenda**

- Introductions
- One question
- Why? What? Who? and How?
- Why Open source?
- Function provided
- Command line vs. Web interfaces
- Documentation
- Demonstration

## Why? What? Who? and How?

- To solve the business problem of *virtual server sprawl*
- To build the foundation before the storefront
  - ▶2 interns, summer of '08
- To prototype real-world requirements:
  - ► "No root login"
  - ► RPM history/reporting
  - ► OVF reference implementation
  - ▶ Device conflicts/reporting
  - ► Start and stop Linux (not poweron, poweroff)
  - ► z/VM health screen
- To help you the customer solve your IT needs and be successful

## Why? What? Who? and How?

- What is Mz?
  - ► A systems management tool on z that is:
    - agentless and daemonless (& RDB-less)
  - ► A tool with commands of the form mz<verb><object>
    - -Linux verbs: mk (make), Is (list), rm (remove), etc
    - Objects: server, client, tree, appliance, monitordata, etc.
  - ► A tool with the Linux file system as its database
  - ► A tool that crosses CECs and LPARs
  - ▶ Allow pings, copies and commands to all Linuxes in parallel
  - ► Command-line-centric, with a growing Web interface
  - ► Able to support 1st, 2nd and 3rd level Linux systems
  - ► A "poor man's" backup and monitoring tool

## What? (cont'd)

#### CEC<sub>1</sub>

| LPAR 1 - z/VM     | LPAR 2 - z/VM     |
|-------------------|-------------------|
| Virtual Machine 1 | Virtual Machine 4 |
| Linux             | Linux             |
| Virtual Machine 2 | Virtual Machine 5 |
| Linux             | Linux             |
| Virtual Machine 3 | Virtual Machine 6 |
| Linux             | Linux             |

#### CEC 2

|                            | <b>.</b>                    |
|----------------------------|-----------------------------|
| LPAR 3 - z/VM              | LPAR 4 - z/VM               |
| Virtual Machine 7<br>Linux | Virtual Machine 9<br>Linux  |
| Virtual Machine 8<br>Linux | Virtual Machine 10<br>Linux |
|                            |                             |

## What? (cont'd)

CEC 1

| LPAR 1 - z/VM     | LPAR 2 - z/VM     |
|-------------------|-------------------|
| Virtual Machine 1 | Virtual Machine 1 |
| Administrative    | Administrative    |
| Linux             | Linux             |
| Virtual Machine 2 | Virtual Machine 5 |
| Linux             | Linux             |
| Virtual Machine 3 | Virtual Machine 6 |
| Linux             | Linux             |

CEC 2

| LPAR 3 - z/VM     | LPAR 4 - z/VM      |
|-------------------|--------------------|
| Virtual Machine 1 | Virtual Machine 9  |
| Administrative    | Administrative     |
| Linux             | Linux              |
| Virtual Machine 8 | Virtual Machine 10 |
| Linux             | Linux              |
|                   |                    |

## What? (cont'd)

An Mz "server"

CEC 1 LPAR 1 (z/VM)

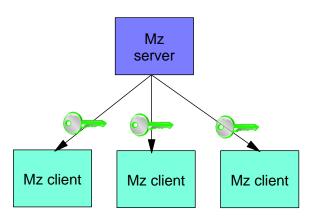

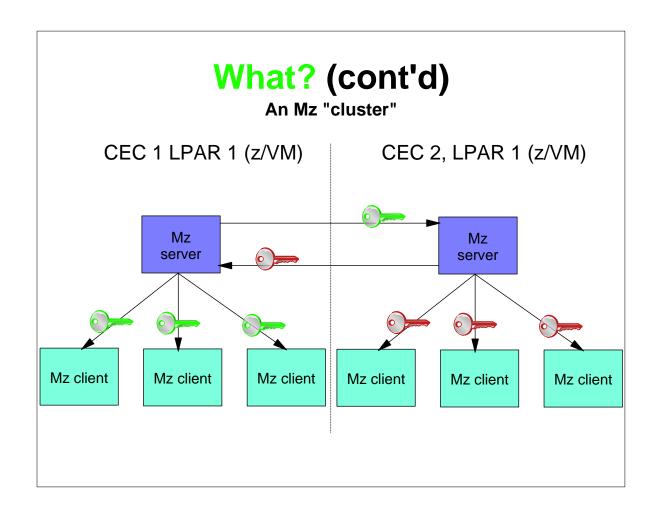

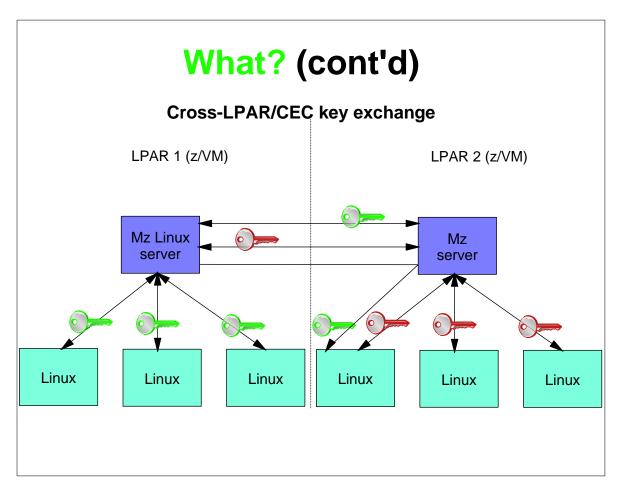

## One more question

- Q. Is Mz cross-platform?
- A. No
- Potter's rule of systems management:
  - "The tempation in systems management is to try to abstract function and code across platforms. Resist that temptation - it is better to drill down into a platform-specifics sooner rather than later."

## Why? What? Who? and How?

- Coders
  - ► Myself
  - ► Marian Gasparovic
  - ► Two others (mentioned in the PDF)
- Collaborators
  - ► Carlos Ordonez
  - ► Alan Altmark
- Supporters
  - ► many (mentioned in the PDF)
- Community contribution?

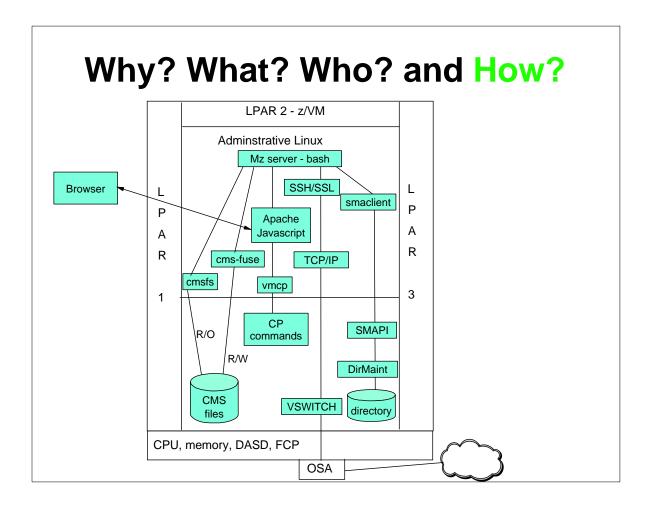

## **Agenda**

- Introductions
- One question
- Why? What? Who? and How?
- Why Open source?
- Function provided
- Command line vs. Web interfaces
- Documentation
- Demonstration

## Why open source?

- It's the best software development model
  - ► Linux is the only cross-IBM-platform operating system (QED)
- To be able to "Release early, release often"
- To enable community contribution
- To be sure it's the best model:
  - ► Document reasonably well
  - ► Don't put out crap code
  - ▶ Don't abandon and leave dead projects

## **Function provided**

- Captures z/VM and Linux hierarchy cross-enterprise
- Command line interface
  - ► Many mz-verb-object commands
- Web interface
  - ► mzdevices: show system devices in a table
  - ► mztable: show Linux, z/VM systems in a table
  - ► mztree: show a hierarchy of the tree
  - ► mzhelp: show a help screen
- Description and owner fields for all z/VM & Linuxes
- Capture and deploy with OVF
- No-root SSH support
- Monitoring
- Shared devices

## **Agenda**

- Introductions
- One question
- Why? What? Who? and How?
- Why Open source?
- **Function provided**
- Command line vs. Web interfaces
- Documentation
- Demonstration

#### Command line vs. Web interfaces

- CLI is
  - ► funciton-centric for the sysadmin
- Web interface is
  - ► R/O except **Description** and **Owner** fields
  - ► Richer in drill down capabilities?

### **Documentation**

- One manual as a PDF (~60 pages)
- Help flags
- CLI help command
- Web help page
- No man pages (yet)

## **Demonstration**

■ Network dependent...

## **Questions?**

- Any questions?
- URL: http://sourceforge.net/projects/managing-z/
- e-mail: mikemac at us.ibm.com